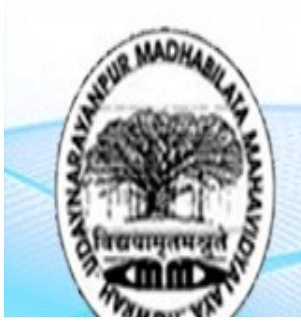

## Udaynarayanpur Madhabilata Mahavidyalay |

**ESTD. 2006** Affiliated to Calcutta University, An Institution Accredited by 'NAAC' Ph. No.(03214-257444), E-Mail Id- principalumm@gmail.com,

## **Admission Notice** Date:-27/08/2020

২০২০-২১ শিক্ষাবৰ্ষে B.A./B.Sc. Course এ ভৰ্ত্তির জন্য চূড়ান্ত মেধা তালিকা ২৭/০৮/২০২০ (বৃহস্পতিবার) দুপুর ১টায় প্রকাশিত হয়েছে। আগামী ০১/০৯/২০২০ মঙ্গলবার প্রথম পর্যায়ের Admission List/Counselling List অনুযায়ী ভৰ্ত্তি প্ৰক্ৰিয়া শুরু হবে সকাল ১০টা থেকে এবং শেষ হবে ০৪/০৯/২০২০ এর রাত্রি ১০টা পর্যন্ত । এই ভাবে মেধা তালিকা অনুযায়ী শূন্য আসন ফাঁকা থাকার ভিত্তিতে Admission/ Counselling চলতে থাকবে ।

প্রথম পর্যায়ের Admission List/Counselling List-এ যাদের নাম আছে, সেই সমস্ত ছাত্র-ছাত্রীরা ভর্ত্তির জন্য প্রয়োজনীয় Fees জমা করে Provisionally ভর্ত্তি হতে পারবে । এর জন্য নিনালিখিত ধাপগুলি অনুসরণ করতে হবে:-

১. প্রথমেই Admision List-এ নাম আছে কিনা দেখে নিতে হবে এবং নিজস্ব পছন্দ অনুসারে Subject Combination-ভিত্তিক Admission Fee-এর পরিমান বুঝে নিতে হবে (প্রয়োজনে কলেজ Website-এ Prospectus লক্ষ্য করতে হবে) । যদি Admission List-এ নাম থাকে তবেই পরবর্তী ধাপে যাওয়া যাবে।

২. Admission List-এর ছাত্র-ছাত্রীদের নামের পাশে ডান দিকের Column-এ গিয়ে Log In option এ Click করতে হবে । এরপর নিজস্ব Application Id এবং Password দিয়ে Log In option করতে হবে ।

৩. Log In করার পর একটি পেজ সামনে আসরে (Modify Profile) এবং ওই পেজ এর প্রয়োজনীয় তথ্যগুলি পূরণ করার পর Update Button-এ click করতে হবে, এরপর Pay Admission Fees or Admission Voucher Option এ Click করলে Billdesk এর Payment Gateway Option a ঢুকে Admission Fees Payment করতে হবে । Payment করার পর Challan-এর Print Out নিয়ে রাখতে হবে ।

8. সরকারের নির্দেশানুযায়ী যেই দিন প্রথম কলেজ খুলবে Application Form-এর Print out, M.P. Admit Card, H.S. Admit Card/Marksheet, Caste Certificate (SC/ST/OBC-A/B), PWD Certificate (যাদের ক্ষেত্রে প্রযোজ্য), School Leaving Certificate (Original) এবং অন্যান্য প্রয়োজনীয় Certificate (যদি থাকে)-এর সবের Original এবং Xerox সঙ্গে আনতে হবে ।

## বিশেষ দ্ৰষ্টব্য:-

\* নির্ধারিত সময়ের মধ্যে ভর্ত্তি না হলে পরবর্তী ক্ষেত্রে ভর্ত্তির সুযোগ আর পাওয়া যাবে না। \*\* নথিপত্র কলেজ-কর্তৃপক্ষ কর্তৃক যাচাই করার পরেই Admission বা ভর্ত্তি Confirmed হবে ।  $Sd$ /-(Principal)